## **No : Answers Name : Solutions Eskişehir Osmangazi University - Faculty of Engineering and Architecture Department of Electrical Engineering & Electronics** "*Introduction To VHDL-FPGA*" Final Exam. 19.01.2021

An SPI slave sends data in frames of 20 bits on the falling edge of the clock provided by the SPI master (FPGA). First 3 bits are all 0 indicating frame-start, the next bit is the destination FIFO identifier. Master is to route the remaining 16 bits to identified FIFO buffer. If the first 3 bits are other than "000" the receiver generates an error indicator.

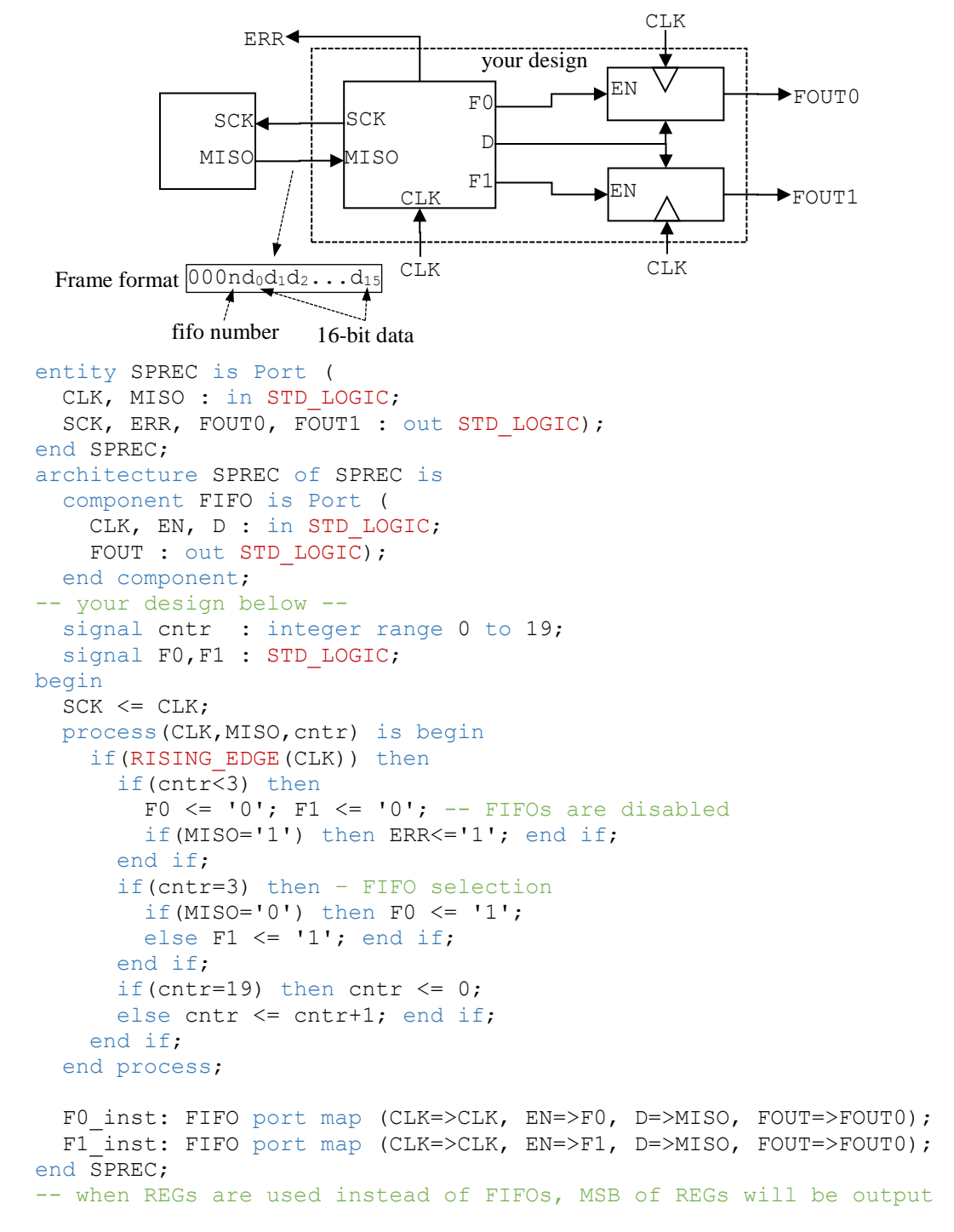